# 2024年1月パソコン講

# 【申込みについて】

受付期間 12月1日~各講習日の約 10日前まで (FAX・メールでの申込みは、土・日・祝日も受付しています) ※申し込みは、先着順で定員になり次第締め切りとさせていただきます。 ※人数が各講習の最少開講人数(3名)に達しない場合は中止とさせていただきます。

★ 講習を開講するか中止するかを各講習日の約10日前に決定し、ハガキで通知します。★

#### 【受付方法について】

下記の事項①~⑨を申込書に明記し郵送・FAXまたはメールのいずれかでお申込み下さい。 (窓口での直接申込みも可能です。) ①希望コース番号 (日付・時間が重複しなければ複数のコースを受講可能です。) ②氏名(ふりがな) ③生年月日(年齢) ④自宅住所 ⑤自宅電話番号 ⑥日中の連絡先 ⑦FAX番号 ⑧その他事前に伝えたい事項 ⑨受講についての注意事項への同意確認(※申込書をご確認下さい。)

### 【定員に達しない場合】

★開講が決まったコースで、定員に達しない場合は、講習前日まで受付いたします。★ ※ 受付は窓口又はFAXのみとさせていただきます。 (土日祝日を除く17:30まで) ※ 受講料のお支払いも同時にお願いいたします。

#### 【受講料について】

- ① 受講決定通知のハガキが届き次第、速やかに窓口にてお支払い下さい。
- ② 窓口が開いている時間に来られない場合は銀行振込も可能です。
- ③ 受領した料金については、開催を中止した場合以外は返却できません。
- ④ 原則として講習開始日の3日前(土・日・祝日を除く)以降のキャンセルは、 受講料をお支払いいただきます。(講師依頼・テキスト準備済のため)
- ⑤ 窓口受付は土・日・祝日を除く平日の8:45~17:30までにお願いいたします。
- ⑥ テキスト代が変更になることがございますのでご了承下さい。

#### 【申込先・お問い合わせ】

 〒053-0052 苫小牧市新開町4丁目6番12号 電話 0144-55-6622 FAX 0144-51-2225 メールアドレス staff@tomakomai.ac.jp ホームページ http://www.tomakomai.ac.jp/ スキルアップセンターとまこまい

一般社団法人 苫小牧地域職業訓練センター運営協会

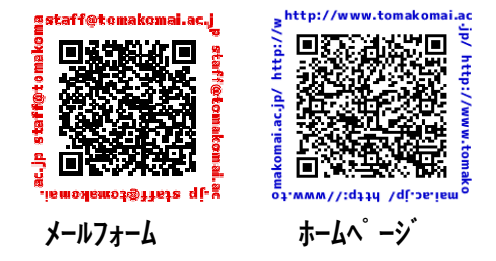

# 2024年1月 パソコン 講習予定表

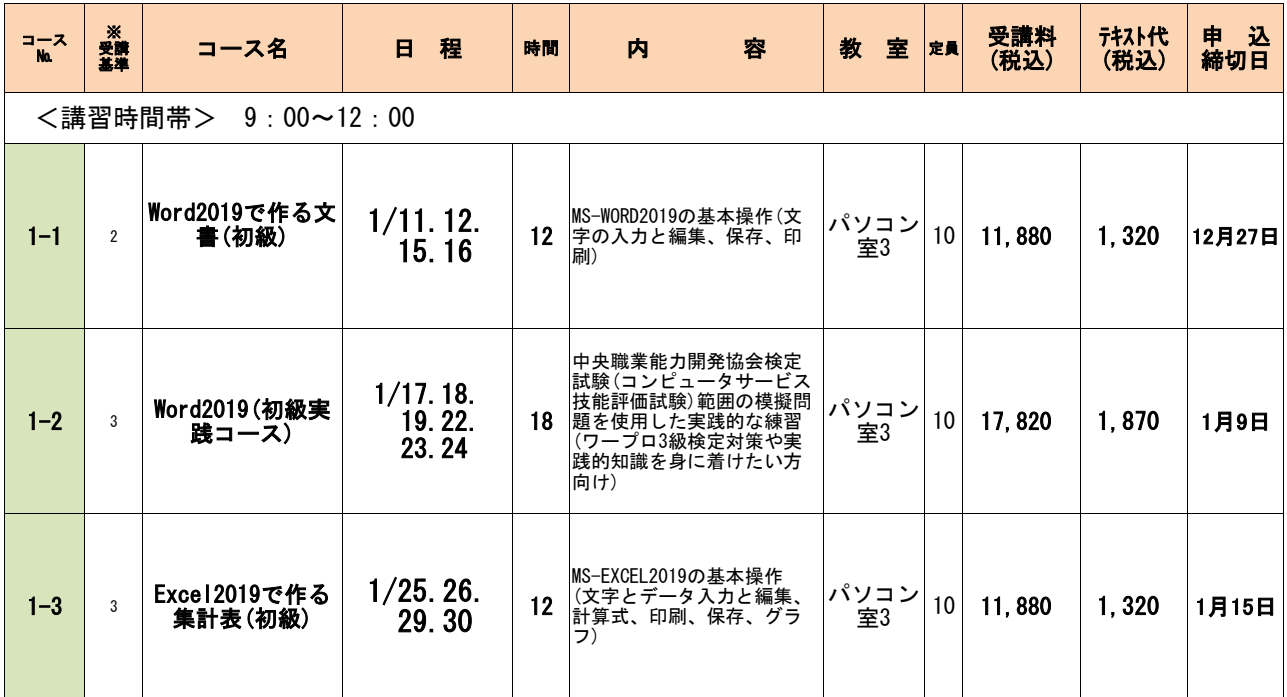

✐中央職業能力開発協会 コンピュータサービス技能評価試験(CS検定) (ワープロ部門・表計算部門)2月17日(土)実施予定について 申込方法:受験料を添えセンター窓口まで(申込用紙はセンターにてご用意します) 受付期間:1月22日(月)~1月30日(火) 受付時間:平日8:45~17:30 受験料: 2級 6,710円 3級 5,350円 他必要書類:受験票の郵送を希望される場合・・・84円分の切手 合格証書の郵送を希望される場合・・・140円分の切手 ※受験票、合格証をセンター窓口にてお受け取りになる場合は、到着後お電話にてご連絡致します。 ※切手類は窓口にて販売しております。必要な方は係員にお申し付けください。

※【受講基準】→申込み時の目安にして下さい。

| 受講基準 | 初めてパソコンに触れる方を対象として、マウス操作、キーボード入<br>力の基本操作を習得                      | 対象<br>コース | ★初めてのパソコン                                                                                                    |
|------|-------------------------------------------------------------------|-----------|----------------------------------------------------------------------------------------------------|
|      | 基準1コースを修了した方や、ウィンドウズ基本操作(ウィンドウの開<br> き方・拡大・縮小・マウスの動かし方等)文字入力ができる方 | 対象<br>コース | ★インターネットの検索とメール<br>★Word2019で作る文書(初級)                                                                        |
|      | 基準2のコースを修了した方や、タスクバー、ツールバーの各名称<br>が分かる能力を有する方                     | 対象        | ★Word2019(初級実践コース)<br>★Word2019で作る文書<br>(応用・ビジネス文書作成)<br>コース ★Excel2019で作る集計表(初級)<br>★PowerPoint2019を使った発表資料 |
|      | 基準3のコースを修了した方や、フォルダとファイルの管理(階層の<br>関係)ができる能力を有する方                 | 対象<br>コース | ★Excel2019(初級実践コース)<br> ★Excel2019で作る集計表(中級)<br> ★Access2019を使って情報管理<br>★Jw一CAD(基本・平面図)                      |

#### ※ 初心者の方は受講基準の数字の小さいコースから順に受講することをおすすめします。

一般社団法人 苫小牧地域職業訓練センター運営協会 行

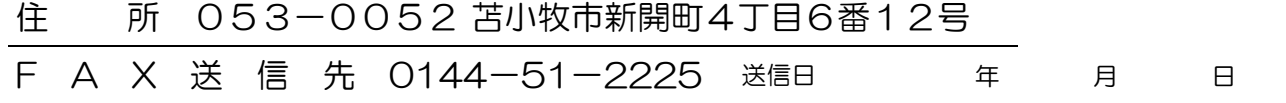

※FAXにて送信の際は、用紙の表裏にご注意ください。 ※記入漏れのないように、ご協力をお願いします。

# パソコン講習申込用紙 NO.

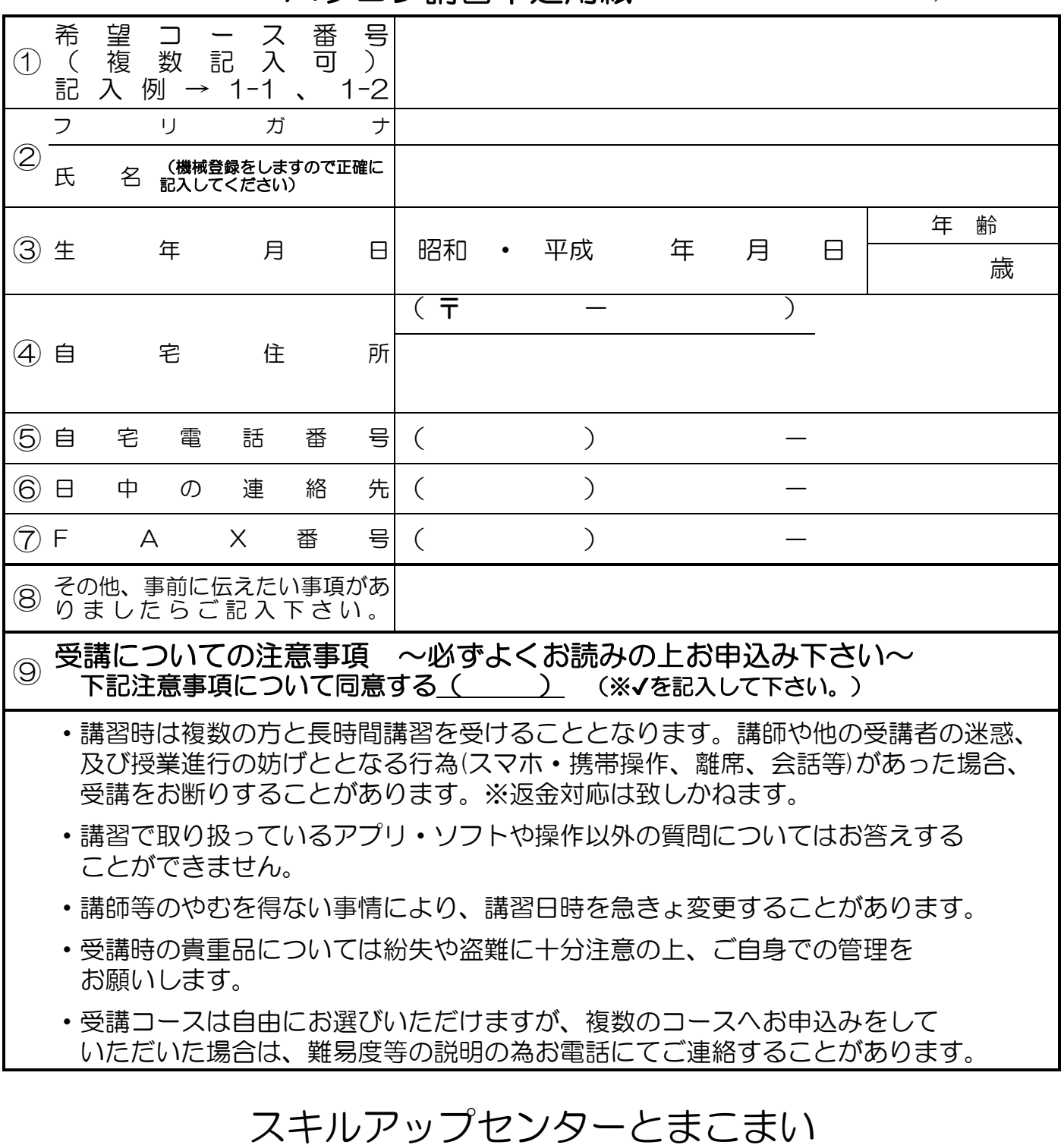

FAX0144(51)2225